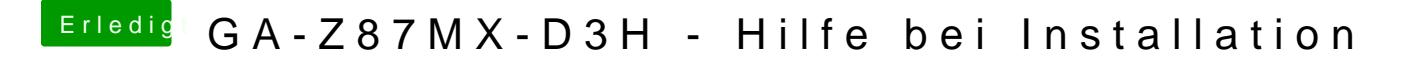

Beitrag von vom 2. Januar 2014, 15:56

Bios neu einspielen dann wird es wieder laufen.